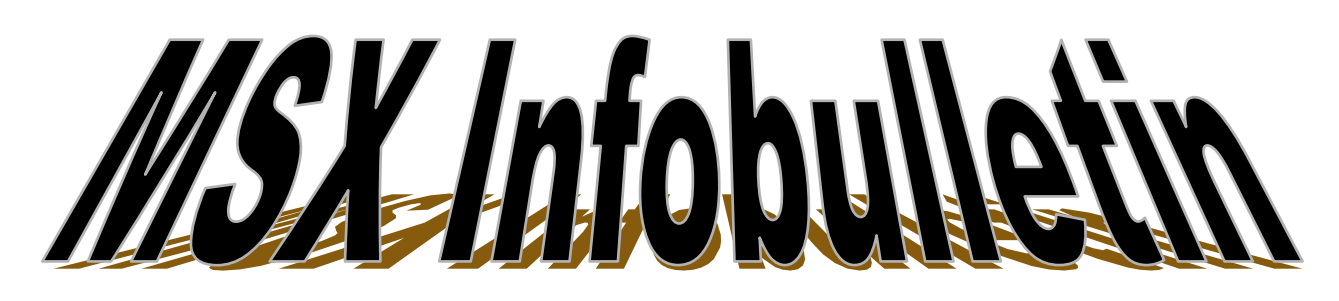

 **Jaargang: 30 maart 2024 Nummer 86**

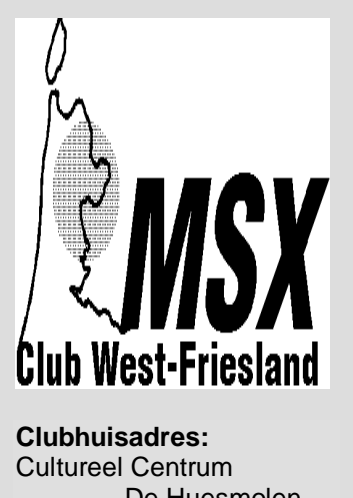

 De Huesmolen Huesmolen 60 1625 HZ Hoorn

# **INHOUD**

Pag.: 1 **Van de redactie** Pag.: 2 **Verslag clubdag 03-02-2024 MCWF** Pag.: 4 **Tips en truuks (deel 2 slot)** Pag.: 5 **LOGCONTR.BAS (slot)** Pag.: 6 **Dragon Slayer VI**  Pag.:7 **Listing Een raadspel** Pag.8 **De kleintjes**

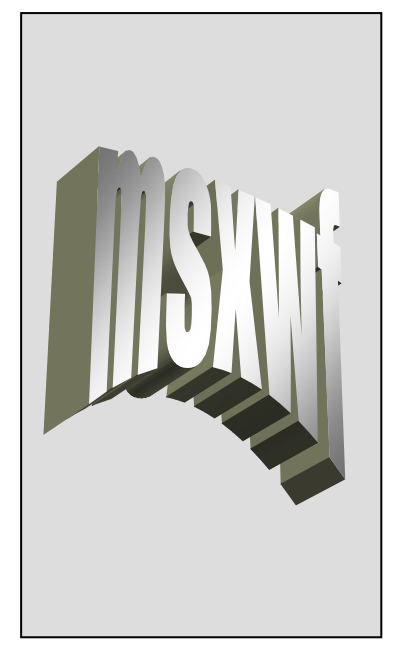

# **Van de Redactie**

Beste lezer,

# **Algemeen**

Vandaag is het de tweede clubdag van dit seizoen. Wij wensen van deze kant dan ook iedereen weer een leuke clubdag toe.. Gezien het verloop van de vorige clubdagen zal het wel lukken. Meestal is er veel te doen qua demonstaties en bezichtigingen van apart materiaal. Of dit nu ook zo is, zullen we wel zien.

Hebben begrepen van dhr. Kalkwiek dat deze clubdag maar moeizaam tot stand is gekomen. Het probleem zat in het feit dat deze clubdag precies kwam te staan tussen Goede Vrijdag en Pasen. Goede Vrijdag op 29 maart en Pasen op 31 maart. In voorgaande jaren hield dit in dat het Trefcentrum dan gesloten was. Na 3 weken soebatten met het Netwerk viel

uiteindelijk de beslissing dat het Trefcentrum niet gesloten zou worden. Blij toe, want verschuiven zou ook al een probleem worden aangezien op 23 maart de MSX Beurs Nijmegen is georganiseerd en op 6 april is het Trefcentrum volgeboekt.

Hoorden ook van dhr. Kalkwiek dat er weer allerlei materiaal is aangeboden. Het merendeel van de literatuur wordt geschonken aan het HomeComputer-Museum te Helmond. Die hadden veel belangstelling voor bepaalde literatuur als ELO(Hobby Electronica), RB Electronica en Elektuur. De andere literatuur wordt op deze clubdag getoond en kunnen belangstellenden tegen een donatie deze literatuur overnemen. Het wordt weer een drukke periode voor de club. 23 Maart MSX Beurs, 30 maart clubdag en 21 april Retro Beurs te Tilburg.

Wij wensen iedereen prettige Paasdagen.

*De Redactie*

#### **Colofon MSX Club West-Friesland**

 **Club/correspondentieadres:**  MSX-Club West-Friesland Kagerhos 43 1693 AW Wervershoof ■ 06-22338863 e-mail adres  **[pjmbrug@gmail.com](mailto:paul@msxwf.info)**

 **Secretariaat:** E. Kalkwiek e-mail adres **[msxwestfriesland@live.nl](mailto:msxwestfriesland@live.nl)**

 **Redactieadres infobulletin:**  E. Kalkwiek

 Galerij 47 1695 JG Blokker e-mail adres **[msxwestfriesland@live.nl](mailto:Secretariaat@msxwf.info)** 

 **Website:**  Jan Kobus

 e-mail adres **[jan@msxwf.nl](mailto:jan@msxwf.nl)** 

 **Internet Home Page: [www.msxwf.nl](http://www.msxwf.nl/)** 

 **Public Domain:**  Paul Brugman e-mail adres  **pjmbrug@gmail.com**  ■ 06-22338863

#### **Reparaties**

Deze kunnen voorafgaand aan de clubdag bij het secretariaat worden gemeld. Het secretariaat draagt er zorg voor dat de reparatie tijdens de clubdag wordt uitgevoerd of dat het anderszins moet worden opgelost.

#### **Doelstelling:**

Het uitwisselen van kennis en ervaring, het geven van demonstraties en het inschakelen van deskundigen ten behoeve van het MSX-systeem en de bijbehorende software.

Kortom, het bevorderen van het gebruik van het MSX-systeem middels een gezellig dagje computeren met mensen met dezelfde hobby.

De club kan niet aansprakelijk worden gesteld voor ingezonden stukken van één van de redactieleden. Ook niet voor aangeboden artikelen en advertenties.

#### **Clubdagen in 2024:**

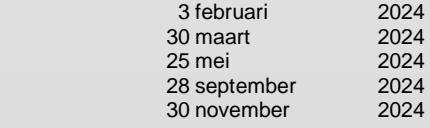

# **Verslag clubdag 3 februari 2024 MSX Club West-Friesland**

De clubdag begon om 11.30 uur.

Het is net als alle voorgaande keren afwachten hoeveel bezoekers er komen. Er zijn uiteindelijk 29 bezoekers geweest.

Om 12.30 uur heb ik deze clubdag geopend met een kleine toespraak door iedereen hartelijk welkom te heten op deze clubdag. Op dat moment waren er 24 bezoekers.

Ik heb tijdens de toespraak aangegeven dat

- ik eerst 2023 wilde afsluiten. De spelcompetitie moest nog afgesloten worden middels de uitreiking van de bekers voor de 2<sup>de</sup> en 3<sup>de</sup> plaats. Tweede is geworden Johan de Punder en 3<sup>de</sup> Daan Schouten. De bekers zijn uitgereikt.
- ik afberichten had ontvangen van Alex Kalkwiek (arm uit de kom) Nick Mol (verjaardag vriendin)
- ik de volgende mededelingen heb, dat

- de volgende clubdag op 30 maart 2024 in de knel is gekomen wegens Goede Vrijdag op 29 maart en Pasen op 31 maart en 1 april. Netwerk denkt er over na of 30 maart wel/niet een verplichte vrije dag is. Iedereen wordt op de hoogte gesteld van de uitslag via de groeps-app, facebook en email.

- op 10 februari definitief de MSXveiling te Mariënberg wordt georganiseerd. De club gaat daar ook heen wat materiaal ter beschikking te stellen voor de veiling.

 - nieuw binnengekomen materiaal staat uitgestald. Hier geldt een donatie voor de literatuur en op stickers en lijsten staan de prijzen voor het overige materiaal. Er kan afgerekend worden bij de kassa, in beheer van mijn echtgenote.

- er op de groeps-app op enig moment werd gesuggereerd de naam van de club te wijzigen. Namens het bestuur deel ik mee dat wij daar niet akkoord mee gaan. Een eventuele wijziging van de logo van de club levert geen

problemen op. Dit is uitbesteed aan Hayo Rubbingh.

- ik uitleg heb gegeven over het bestaansrecht van de club aan de groep. M.a.w. hoe de club bestaat.

- ik gevraagd heb aan Jeroen of hij iets wilde vertellen over de MSX Pico. Hij zou later in de middag een demonstratie houden. Die afspraak had hij met een potentiële koper. Kon de groep gelijk aanschuiven. Is gebeurd.

 - dat er vandaag geen listingbespreking wordt gehouden aangezien Paul de spullen thuis heeft gelaten. Ook houdt Rob de Ruyter geen demonstratie aangezien hij wel bezig was, maar niets klaar had voor een demonstratie.

Wat gaan we doen vandaag

Bas demonstratie muziek Yamaha.

- Spelcompetitie

De spelcompetitie is georganiseerd door Wolter Lesman. Het door hem uitverkoren spel heet "Mouser". Er is voor gekozen de prijsuitreiking

als volgt toe te passen:  $1<sup>7</sup>$ 

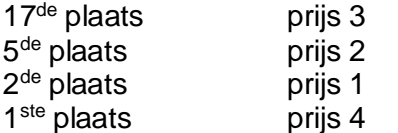

De prijzen betroffen

Prijs 1 Delta Soft spel Darts

Prijs 2 Doosje Philips diskettes

- Prijs 3 MSX Spel Zoo Evil Death
- Prijs 4 Spelcompetitie 30/3/2024

ik hierna iedereen een prettige clubdag en feestdagen heb toegewenst.

Na mijn toespraak kwam Bas rond 13.30 uur aan het woord.

Hij begon te vertellen over zijn Yamaha muziek collectie, zowel muziekkaarten als computers met de benodigde hardware. Het betrof in deze adapters, synthesizers, FM-modules, kaarten voorzien van 1 kB muziekdata, etc.

Er is afgesproken dat Hayo Rubbingh de muziek van de kaarten op diskettes of CD's gaat zetten. Volgens hun beiden zou dit kunnen, maar gaat veel tijd in zitten.

Leuke demonstratie die uitermate geslaagd was. Veel bezoekers hadden er belangstelling voor.

We zijn om 14.30 uur aan de spelcompetitie begonnen. Er waren 18 deelnemers, een clubrecord, waardoor de spelronde niet in 1 keer afgewerkt kon worden, maar uiteindelijk in 3 rondes wegens onvoldoende MSX-machines tijdens de clubdag.

Ook moesten we nog een ex aequo afwerken. Anne en Jeroen hadden een gelijk puntenaantal. Anne werd de winnaar.

Uitslag is geworden:

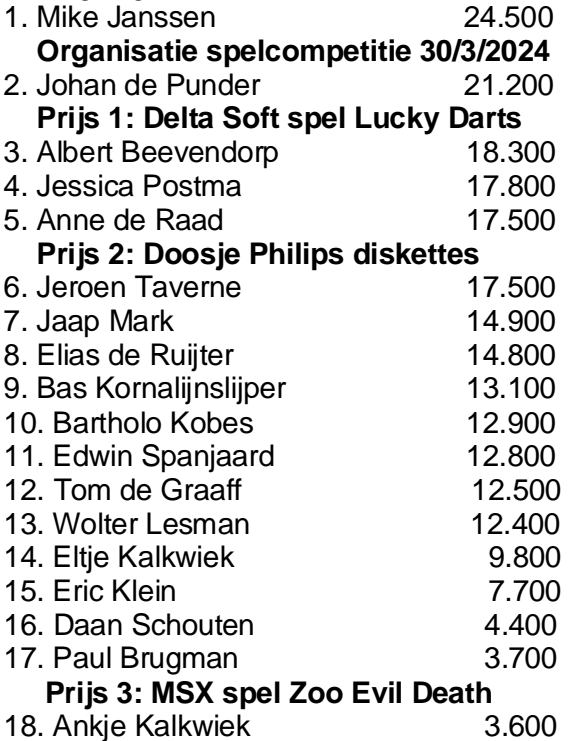

Tussenstand spelcompetitie 2023 na 1  $\mathbf{S}$ 

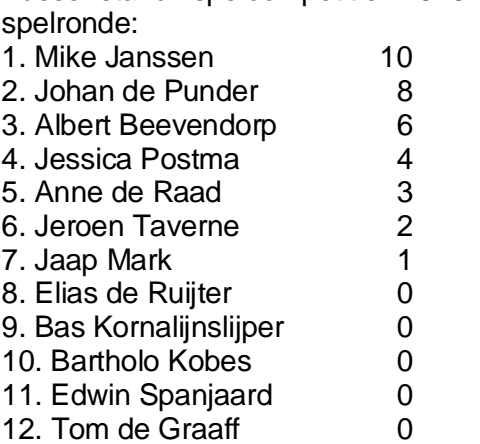

13. Wolter Lesman 0

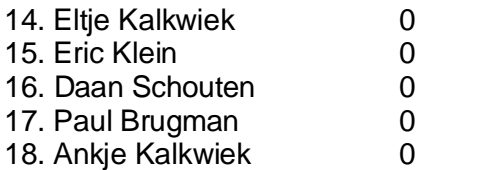

Hierna konden de bezoekers tijdens de clubdag zichzelf verder vermaken. Dat deed men ook door te kijken bij de spullen die ik, Bas en Jeroen hadden meegenomen. Ik heb van mijn tentoongestelde literatuur en hard- en software toch nog wat tegen donatie en verkopen van de hand kunnen doen. De opbrengst was voor de club.

Om 16.20 uur was het einde clubdag. Al met al toch een leuke en gezellige middag voor een ieder. Tot de volgende keer op 25 mei 2024 in het Trefcentrum de Huesmolen. Dan wordt de 20-jarige doorstart gevierd.

# *E. Kalkwiek*

# **Tips en truuks (deel 2 slot)**

**Diverse Pokes** Poke &HFCAB,&HFF Maakt hoofdletters Poke &HFCAB,&H00 Zet hoofdletters uit Poke &HFBB1,1 Zet stoproutine uit Poke &HFF89,225 Kan geen list opvragen Poke &HFF89,&HC9 List herstellen Poke &HFF89,229 List wordt crash Poke -239,198 Commando's niet accepteren Poke -239,193 Reset na commando DEFUSR=144:A=USR(0) ROM-adres om PLAY en SOUND abrupt te laten stoppen  $VDP(10)=0$ Maakt het beeld schermvullend, bovendien gaat alles sneller **Karakterset herstellen**

Soms kan het handig zijn om bij een zelfgemaakte karakterset weer terug te

schakelen naar de originele set zonder een screen opdracht te geven. Dit kan met: DEFUSR=&H71E:X=USR(0)

De originele karakterset is weer actief terwijl het scherm niet is gewist.

# **MSXDOS programma opstarten onder BASIC**

De naam van het programma moet in de variabele I\$ komen.

10 POKE &HF346,1

20 FOR I=&HFBF0 TO &HFC18:POKE I,0:NEXT 30 POKE &HF3FA,240:POKE

&HF3FB,251:POKE &HF3F8,240+LEN(I\$):POKE &HF3F9,251:FOR I=1 TO LEN(I\$):POKE I+&HFBEF,ASC(MID\$(I\$,I,1)):NEXT: \_SYSTEM

# **Terug naar het startscherm**

DEF USR=31975: A=USR(0)

**Reset na CTRL-STOP** DEF USR=2925: A=USR(0)

# **Plaatjes afwisselend op het scherm**

10 SCREEN 8 20 SET PAGE0,0:BLOAD"naam1.pic",S 30 SET PAGE1,1:BLOAD"naam2.pic",S 40 SET PAGE 1,0 50 VDP(14)=X (X=0-255) De plaatjes worden afgewisseld in het door u met X bepaalde tempo.

### **Printer aangesloten?**

PRINT INP(&H90) (255 niet aan; 253 wel aan) IF INP (&H90=255 THEN PRINT "Printer inschakelen"

# **Wachten op toetsindruk**

DEFUSR=&H9F:X=USR(0) brengt de computer ertoe te wachten met de verdere uitvoer tot een toets wordt ingedrukt

### **Wachten op RETURN**

DEFUSR=&HB1:X=USR(0)

brengt de computer ertoe met de verdere uitvoer te wachten tot op RETURN wordt gedrukt.

# **Cursorkleur veranderen in screen 1**

VPOKE BASE(6) + 31, 16 Voorgrond- en achtergrondkleur

#### **Afvragen van niet direct toegankelijke toetsen**

Afvraag Toetsindruk IF(PEEK(&HFBEB)AND1)=1THEN SHIFT IF(PEEK(&HFBEB)AND2)=2THEN CTRL IF(PEEK(&HFBEB)AND4)=4THENGRAPH IF(PEEK)&HFBEB)AND8)=8THEN CAPS IF(PEEK(&HFBEB)AND16)=16THEN **CODE** 

IF(PEEK(&HFBEB)AND32)=32THEN F1 IF(PEEK(&HFBEB)AND64)=64THEN F2 IF(PEEK(&HFBEB)AND128)=128THEN F3 and the contract of the contract of the F3

IF(PEEK(&HFBEC)AND1)=1THEN F4 IF(PEEK(&HFBEC)AND2)=2THEN F5 IF(PEEK(&HFBEC)AND4)=4THEN ESC IF(PEEK(&HFBEC)AND8)=8THEN TAB IF(PEEK(&HFBEC)AND16)=16THEN **STOP** 

### *E. Kalkwiek*

# **LOGCONTR.BAS (slot)**

### **Voorbeelden**

Wanneer je de voorbeelden bekijkt, zie je hoe straks jouw eigen schakelschema eruit gaat zien. Ze zijn gemaakt met het programma "PRINTPRO.BAS".

Het 1<sup>ste</sup> voorbeeld is simpel; één ingang kan M1000 actief maken.

Het 2<sup>de</sup> voorbeeld bestaat uit 2 circuitjes. Bij de eerste cyclus worden door S111 de geheugenplaatsen M1010 en M1030 "1" gemaakt en bij de volgende cyclus wordt door M1030, M1010 weer "0" gemaakt. Op deze manier kunnen we met M1010 (of ieder andere "M") een puls van 1 cyclus lengte maken. (De kortst mogelijke pulslengte !!)

Het 3de voorbeeld bestaat ook uit 2 circuitjes en lijkt veel op de eerste. Wie even goed oplet, ziet dat er nu een puls van 1 cyclus lengte bij uitschakelen van S111 door M1011 wordt gemaakt.

Het 4<sup>de</sup> voorbeeld is weer 1 circuitie. Dit is een manier om met een schakelaar op een geheugenplaats een "1" te schrijven en via een andere deze weer "0" te maken. M1012 zorgt dat via SP1012 zijn status "1" blijft tot V114 het circuit onderbreekt. In dit circuit zien we ook V7, omdat dit circuit zichzelf actief houdt, zoals hierboven al verteld is.

Het 5<sup>de</sup> voorbeeld is ook 1 circuitie. Dit M1013 kan alleen met een puls van 1 cyclus lengte ingeschakeld worden. Is de puls langer, dan wordt bij de volgende cyclus M1013 weer uitgeschakeld. Ook het uitschakelen moet met een puls van 1 cyclus lengte.

Het uiteindelijke resultaat is: We kunnen met dit circuitje van twee pulsen één puls maken of ofwel we hebben een delercircuit. Tesamen met voorbeeld 3, kunnen we op deze manier complete digitale tellers programmeren.

Voorbeeld 6 laat een manier zien, waarop een timer gebruikt kan worden. In dit voorbeeld hoeft SH115 maar 1 cyclusduur ingeschakeld te zijn, want SP1001 zorgt dat het circuit actief blijft. Om alle misverstanden te voorkomen, nogmaals: Bij inschakelen van M1001, wordt op geheugenplaats 1001 een "1" geschreven. Als de timer de stand 0 bereikt heeft, wordt geheugenplaats 1 actief. Daarom moeten we ook in circuities, die door de 0stand van timer 1 aangestuurd moet worden als schakelaars V1 of S1 gebruiken.

Met V116 (de ingang moet "hoog" gemaakt worden) kan de timer gereset worden.

Als voorbeeld 7 heb ik de eenvoudigste vorm voor het aansturen van een teller gekozen. In dit geval laat ik de teller aftellen, iedere keer als S112 van voorbeeld 3 ingeschakeld is geweest.

Voorbeeld 8 laat zien, dat iedere keer als timer 1 of teller 1 de stand 0 bereikt, uitgang 1014 actief wordt.

Tot slot voorbeeld 9. Deze schakeling is de automatische reset bij opnieuw opstarten van een programma. Het is raadzaam om aan het einde van ieder besturingsprogramma dit circuitje op te nemen. Bij het starten van de besturing wordt in BASIC op de geheugenplaats van M1007 een 0 gepoked.

**Even wat theorie voor geïnteresseerden De functie AND**

AND is het Engelse woord voor ons Nederlandse EN. Je kunt deze functie gebruiken om te controleren of 2 variabelen waar zijn. De functie wordt gebruikt tesamen met IF….THEN. (IF X=2 AND Y=4 THEN etc.). Er gebeurd pas iets als X=2 EN Y=4. Stel je hebt een schemerlamp met een snoerschakelaar. De lamp gaat aan: als je de steker in het stopcontact doet EN de schakelaar op aan zet. In het binaire stelsel kennen we 2 getallen, nl. de 0 en de 1. Door aan de handeling die waar is een 1 te geven en aan de handeling die niet waar is een 0 te geven, kunnen we een heel klein sommetje maken en aan het resultaat van dat sommetje zien wat er gebeurt. We kunnen voor EN de rekenfunctie (vermenigvuldigen) gebruiken. We geven de steker de variabelle A, de schakelaar de variabele B en de lamp de variabele C. We krijgen dan het sommetje: A\*B=C. De lamp C is uit als A of B 0 is, want  $1 * 0 = 0$ en 0 \* 1 = 0. Blijkbaar moet A en B beiden 1 zijn om C ook op 1 te krijgen,  $1 * 1 = 1$ . Deze rekenwijze heet Boolian algebra.

# **De functie OR**

OR is het Engelse woord voor ons Nederlandse OF. Hier ga je controleren, is de ene OF de andere variabele waar. Om als voorbeeld weer onze schemerlamp er bij te slepen, geldt nu het volgende: Er is geen schakelaar in het snoer. We willen de lamp laten branden. Nu kunnen we de steker in een stopcontact steken en de lamp gaat aan. Wanneer we de steker in een ander stopcontact steken gaat de lamp ook aan, tenzij daar geen spanning op staat. We kunnen ook hier voor OR een rekenfunctie gebruiken en wel de +(som). Nu is het wel zo dat  $1+1=$  in dit geval niet 2 of &B10 is, maar gewoon 1. Het geeft alleen maar aan dat er sprake is van een OR-functie.

#### $WAAR + WAAR = (ZEKER)WAAR$ **De functie XOR**

XOR betekent eXclusief OR en is een speciale OF functie. In dit geval mag maar 1 variabele waar zijn. In de praktijk kun je deze functie vergelijken met de z.g. "hotelschakelaars". Deze vindt je thuis in de gang en overloop om de lamp op de overloop in en uit te schakelen. Is de lamp uit, dan kun je hem zowel boven als beneden aanschakelen. Schakel je beide schakelaars gelijktijdig om, dan blijft de lamp uit. Hetzelfde gebeurt als de lamp aan is, ook dan blijft de lamp aan als beide schakelaars gelijktijdig geschakeld worden. In Boolian algebra is de functie iets ingewikkelder. Laten we eerst maar eens zien wat de functie NOT betekend.

## **De functie NOT**

NOT betekent NIET. In geval van NOT X, wordt de waarde van X als waar gezien of als X NIET voldoet aan een gegeven waarde. Stel er is gewenst dat een bepaalde handeling moet gebeuren bij iedere willekeurige waarde van X behalve b.v. als X=9, dan kan men in BASIC opgeven: IF NOT X=9 THEN ….etc. In Boolian algebra kun je b.v. opgeven NOT A\*B=C. Woordelijk staat daar: Als A niet waar is en B is waar, dan is C waar. Om de schrijfwijze van NOT te vereenvoudigen heeft men afgesproken om in dat geval boven de variabele een streepje te zetten.

Dus NOT A schrijf je als Ā. Ons voorbeeld wordt  $\bar{A} \cdot B = C$ .

Hier nog even de binaire rekenwijze voor een XOR. Een eenvoudige:

 $(\bar{A} * B)+(A * B) = C$ ; woordelijk staat hier: Als A niet waar is en B is waar, dan is C waar OF als A waar is EN B is niet waar, dan is C waar.

Deze schrijfwijze is veel korter dan een lang verhaal.

In Booliam algebra bestaan veel regels om complexe circuits te vereenvoudigen. Gelukkig hebben we deze regels helemaal niet nodig. Wel kun je het bewijs van een aantal van deze regels aantonen. (Even opletten en je weet al hoe je vereenvoudigen kunt)

# *De Schrijver*

# **Dragon Slayer VI "The legend of Heroes"**

De Dragon Slayer serie kan zich er op beroemen één van de bekendste adventures ooit gemaakt te zijn. Echter niet alle Dragon Slayer uitgiftes zijn voor de MSX.

De door Falcom tot "The legend of Heroes" gedoopte Dragon Slayer VI is, spijtig voor MSX-1 bezitters, alleen voor MSX-2 machines met at least 128k video-RAM aan boord.

Als je de van uitnodigende screenshots voorziene doos opent, vindt je daar achtereenvolgens een handleiding, een boekje met een overzicht van de monsters en hun kracht (HP), een kaart op A3 formaat en maar liefst vijf dubbelzijdige diskettes!!

# **It's Role playing again**

Om bij de papierwinkel te beginnen, het wordt echt plaaties kijken, want alles, maar dan ook echt alles is in het Japans. Desondanks maakt de handleiding, d.m.v. prachtige kleurenfoto's veel duidelijk. Eerst nog even de prachtige full color kaart bestuderen en dan snel de masterdisk in de drive gestoken. Na het bekijken van de perfect afgewerkte demo en het aanmaken van een user-disk (om de spelstand bij te houden, begint de verslaving.

Toen het woordje HP genoemd werd, kregen sommigen misschien al het vermoeden en, inderdaad, ook Dragon Slayer VI is een Role Playing Game. In de huid van de held (in dit spel zelfs meerderen, die onderling te verwisselen zijn) moet je weer horden vijanden verslaan en verscheidene missies vervullen.

Het spel begint, als je, na door moeder de vrouw uit bed getrommeld te zijn, een preek van de wijze dorpsoudste (les 1: Role Playing Games starten volgens de aloude traditie altijd in dorpjes) te horen krijgt. Veel schiet je daar niet mee op, het is in het Japans. Hier zul je dus moeten wennen. Met bijv. de tweede vuurknop is een menu, met talloze submenu's op te roepen, die jouw status, wapens en veel meer dingen weergeven; ook allemaal in de taal uit het land van de rijzende zon. In het begin is het gokken geblazen, maar na een tijdje blijkt dat het niet zo ingewikkeld is als het lijkt. Dragon is Slayer prima speelbaar.

### **Het avontuur**

Goed, nadat de oude man klaar is, kun je aan de slag met de eerste missie, de oude koningin terug op de troon brengen. Na wat door het prachtig getekende dorp gelopen te hebben, willen we door de poort naar buiten. De twee op wacht staande soldaten denken daar anders over en geven te kennen dat je het wel kan vergeten. Een behulpzame boer laat vervolgens een geheime uitgang zien, waardoor je toch de wijde, maar vooral gevaarlijke wereld in kan.

Al snel moet je nu het eerste gevecht leveren. Dit verloopt op een wat afwijkende manier, je ziet de vijand namelijk pas als je er tegen aan loopt, ontwijken gaat dus niet. De tegenstander(s) verschijnen nu levensgroot op het scherm en het wordt kiezen: vechten of weglopen. Dapper als we zijn, kiezen we natuurlijk voor het gevecht. Het gevecht is simpel, je wijst met een pijltje de tegenstander, die er het eerst aan zal moeten geloven. Soms staan zijn hit points in één keer op nul, maar meestal moet er een paar keer flink uitgehaald worden voordat hij de geest geeft. Het probleem is dat zij ook terug slaan (waarbij het beeldscherm overigens heel realistisch schokt), hetgeen jouw HP omlaag haalt. Mag er op de giro nog rood gestaan worden, bij de HP is dit volstrekt uit den boze en CONTINUE of het opnieuw laden van de spelstand is noodzakelijk om verder te kunnen.

Wordt vervolgd met "**Details**"

# *E. Kalkwiek*

# **Een raadspel**

We laten de computer een getal maken dat ligt tussen -1 en 100, waarna we proberen in zo weinig mogelijk beurten dit getal te raden. We maken daarbij gebruik van de RND()-functie, terwijl ook de INT() en de conditie IF..THEN er aan te pas komen.

10 REM  $===GETA$ L RADEN $==$ 20 REM 30 REM Het raden van een getal 40 REM tussen -1 en 100 50 REM 100 REM BEGIN PROGRAMMA 110 CLS:REM Scherm schoon 120 FC=100:REM Verm.factor 130 GT=0:REM Toev-getal 140 RA=0:REM Raad-getal 150 GT=RND(-TIME):REM maak "SEED" 200 REM BEGIN HOOFDGEDEELTE

210 GT=INT(RND(1)\*FC) 220 PRINT"Vind het getal tussen 0 & 99" 230 INPUT"Welk getal?:";RA 250 REM TEST OP RA 260 IF RA=GT THEN PRINT"GOED GERADEN.":END 270 IF RA<GT THEN PRINT"TE LAAG": GOTO 230 280 PRINT"TE HOOG":GOTO 230

Het is leuk om wat te spelen met dit kleine spelprogramma. Je kunt hier zelf nog wel iets aan toevoegen zoals het aantal beurten.

#### *E. Kalkwiek*

**-------------------------------------------------------------- --------------------------------------------------------------**

#### **De Kleintjes**

Kleintjes kunnen gratis door iedereen worden geplaatst. Ook voor niet MSXgerelateerde zaken. Stuur uw advertentie naar de redactie!

#### **Tegen donatie verkrijgbaar:**

Tijdens clubdagen of MSX-beurzen Boeken, Handleidingen en Tijdschriften

#### **Te koop aangeboden**

Samsung monitor SyncMaster 206BW Model LS20MEWSF Prijs € 75.= e-mail: [msxwestfriesland@live.nl](mailto:msxwestfriesland@live.nl)

\_\_\_\_\_\_\_\_\_\_\_\_\_\_\_\_\_\_\_\_\_\_\_\_\_\_\_\_\_\_\_\_\_\_

\_\_\_\_\_\_\_\_\_\_\_\_\_\_\_\_\_\_\_\_\_\_\_\_\_\_\_\_\_\_\_\_\_\_

\_\_\_\_\_\_\_\_\_\_\_\_\_\_\_\_\_\_\_\_\_\_\_\_\_\_\_\_\_\_\_\_\_\_

\_\_\_\_\_\_\_\_\_\_\_\_\_\_\_\_\_\_\_\_\_\_\_\_\_\_\_\_\_\_\_\_\_\_

#### **Te koop aangeboden**

Luidsprekerboxen Jollenbeck GmbH Type G-120 Prijs € 7,50 e-mail: [msxwestfriesland@live.nl](mailto:msxwestfriesland@live.nl)

#### **Te koop aangeboden**

Laptop Packard Bell model rioraG 14 inch 3 GB RAM Priis € 50. $=$ e-mail: [maswestfriesland@live.nl](mailto:maswestfriesland@live.nl)

#### **Te koop aangeboden**

Joystick Wico TOP Prijs €10,= e-mail: [msxwestfriesland@live.nl](mailto:msxwestfriesland@live.nl)

#### **Te koop aangeboden**

Joystick SVI Quickshot V Prijs € 7,50 e-mail: msxwestfriesland@live.nl

\_\_\_\_\_\_\_\_\_\_\_\_\_\_\_\_\_\_\_\_\_\_\_\_\_\_\_\_\_\_\_\_\_\_

\_\_\_\_\_\_\_\_\_\_\_\_\_\_\_\_\_\_\_\_\_\_\_\_\_\_\_\_\_\_\_\_\_\_

#### **Te koop aangeboden**

Joystick merk Joystick Prijs € 10,= e-mail: [msxwestfriesland@live.nl](mailto:msxwestfriesland@live.nl)

#### **Te koop aangeboden**

Adapter Casio type AD-4150 Prijs  $\in$  5,= \_\_\_\_\_\_\_\_\_\_\_\_\_\_\_\_\_\_\_\_\_\_\_\_\_\_\_\_\_\_\_\_\_\_

#### **Te koop aangeboden**

Joystick Microsoft Sidewinder Type Dualstrike voor PC Prijs € 15,= e-mail: [msxwestfriesland@live.nl](mailto:msxwestfriesland@live.nl)

#### **Te koop aangeboden**

SONY draadloze Handycam Station Type HSA-IF1 Prijs € 25.= e-mail: msxwestfriesland@live.nl

\_\_\_\_\_\_\_\_\_\_\_\_\_\_\_\_\_\_\_\_\_\_\_\_\_\_\_\_\_\_\_\_\_\_

**\_\_\_\_\_\_\_\_\_\_\_\_\_\_\_\_\_\_\_\_\_\_\_\_\_\_\_\_\_\_\_\_\_\_**